#### First week of classes. **WEEK** No workshops or events.

WEEK 2

Technology Petting Zoo

Wednesday, Sept. 11 | 9am - 12pm Thursday, Sept. 12 | 1pm - 4pm

**WEEK** 

Cardboard Robot Jousting Thursday, Sept. 19 | 1pm - 4pm

WEEK 4

## So you want to create a blog: How to use and customize WordPress

Tuesday, Sept. 24 | 9:30am - 11:30am Wednesday, Sept. 25 | 2pm - 4pm

WEEK 5

So you want to learn to code: How Python can help with your next assignment Wednesday, Oct. 2 | 9am - 11am

Thursday, Oct. 3 | 2pm - 4pm

WEEK 6

#### So you want to take a picture: How to use a DSLR camera and compose a photograph

Tuesday, Oct. 8 | 2pm - 4pm Wednesday, Oct. 9 | 9am - 11am

WEEK 7

WEEK 9

So you want to make a video: How to create a professional looking video with Adobe Premiere Tuesday, Oct. 15 | 9:30am - 11:30am

Wednesday, Oct. 16 | 2pm - 4pm

### Open Access Week. WEEK 8 Keep an eye out for Library events!

So you want to create a logo: How to make a unique logo with Adobe Illustrator Wednesday, Oct. 30 | 9am - 11am Thursday, Oct. 31 | 2pm - 4pm

# Technology Petting Zoo WEEK 10

WEEK 12

WEEK 11

Wednesday, Nov. 6 | 1pm - 4pm Thursday, Nov. 7 | 9am - 12pm

So you want to make a research poster: How to upgrade your design with Adobe Photoshop Tuesday, Nov. 19 | 2pm - 4pm Wednesday, Nov. 20 | 9am - 11am

No workshops or events. Last week of classes. Unless you have some next week... All workshops are held **across from the service desk** in the University of Lethbridge Library.

# You can go to :

**library.ulethbridge.ca/projectsandbox**  to register for workshops, get workshop descriptions and for resources to help you with your projects.

Please feel free to go to the service desk or e-mail rob.horlacher@uleth.ca if you have further questions.

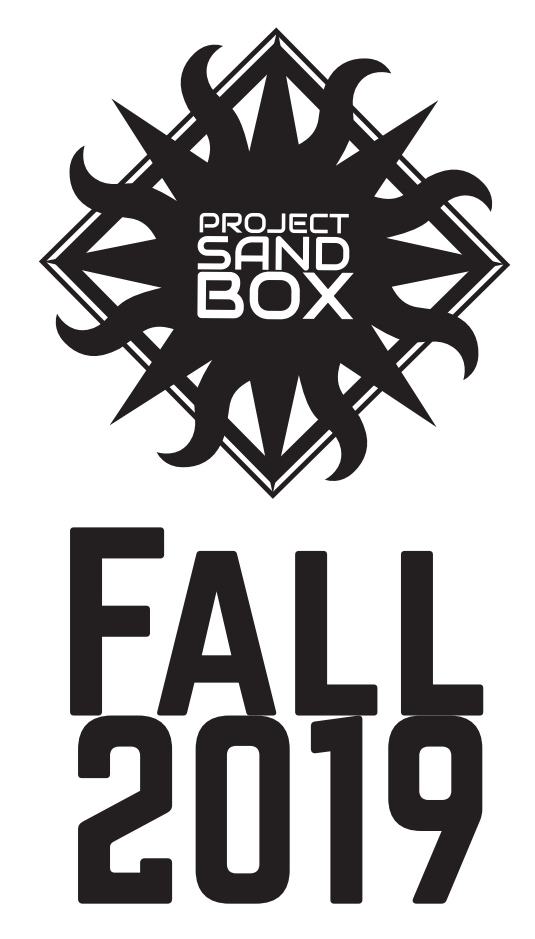